## SAP ABAP table /SAPSLL/API6800 ITM DIM S {GTS: API Comm. Structure: Customs Document: Item: Dimensions}

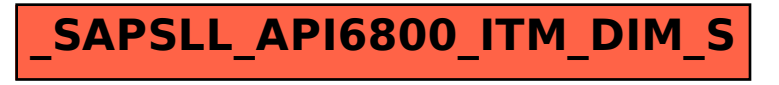